# **WikiNG - Feature #2438**

## **Screen text**

05 Jan 2018 14:56 - Andriy Lesyuk

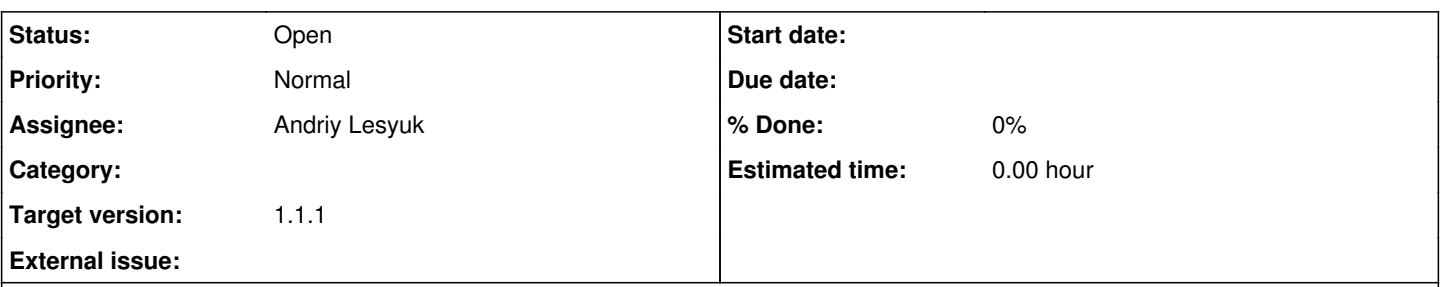

#### **Description**

I often need to highlight somehow a text, which is displayed by the user interface of a discussed application. For example:

- Click the "Apply" button
- Go to "Administration" → "Settings"
- Use "to these roles only"

The last example demonstrates, why it's imported to have such text highlighted (otherwise, it can be unclear, where the screen text ends).

It would be ideally, if something like back quotes could be used (which are used for code in Markdown). Quotes look natural. But, I don't think, that just quotes are a good option. Such screen text should also have different color and/or decoration.

As an option: double single quotes, i.e., ''Apply''.

## **History**

### **#1 - 19 Oct 2018 10:55 - Andriy Lesyuk**

*- Target version set to 1.1.1*